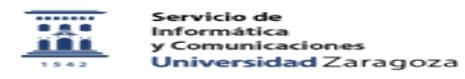

## Texto de la tarjeta no me gusta. Quiero que ponga otro colectivo. Cambiar colectivo impreso en tarjeta.

06/28/2022 14:24:49

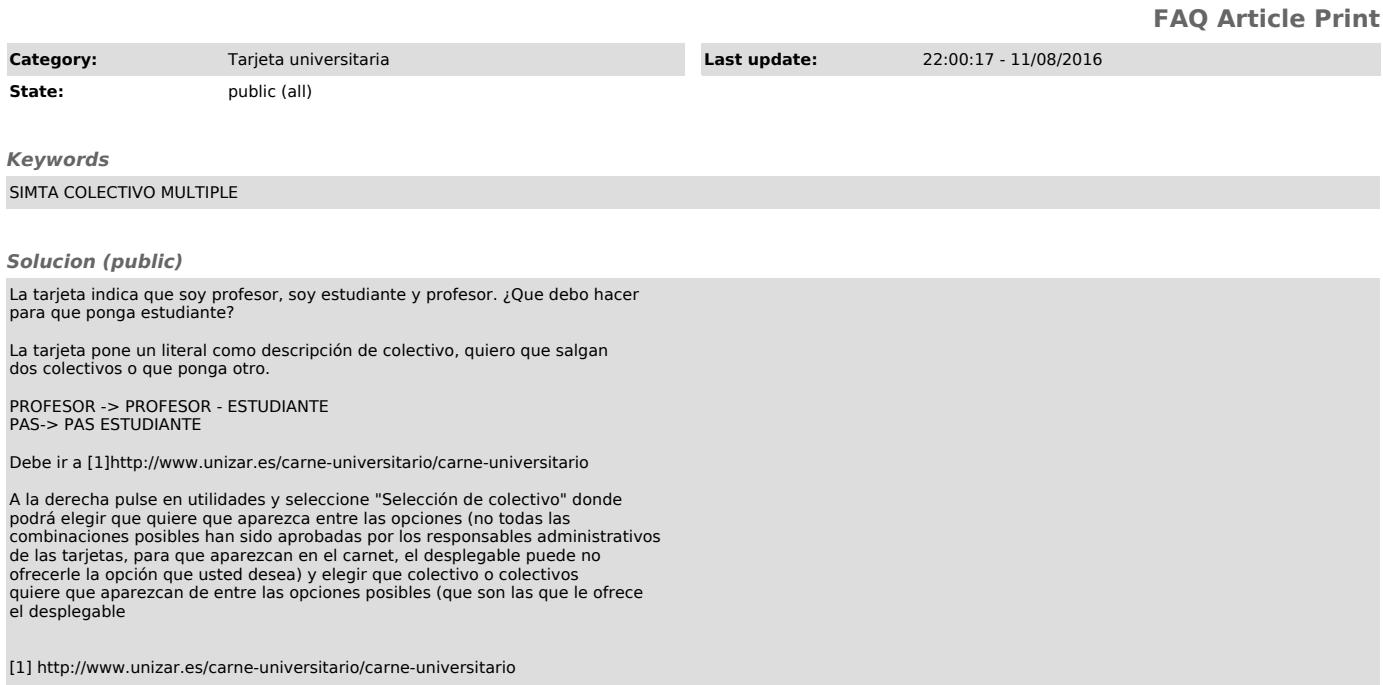